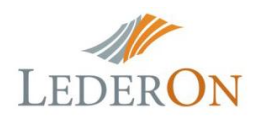

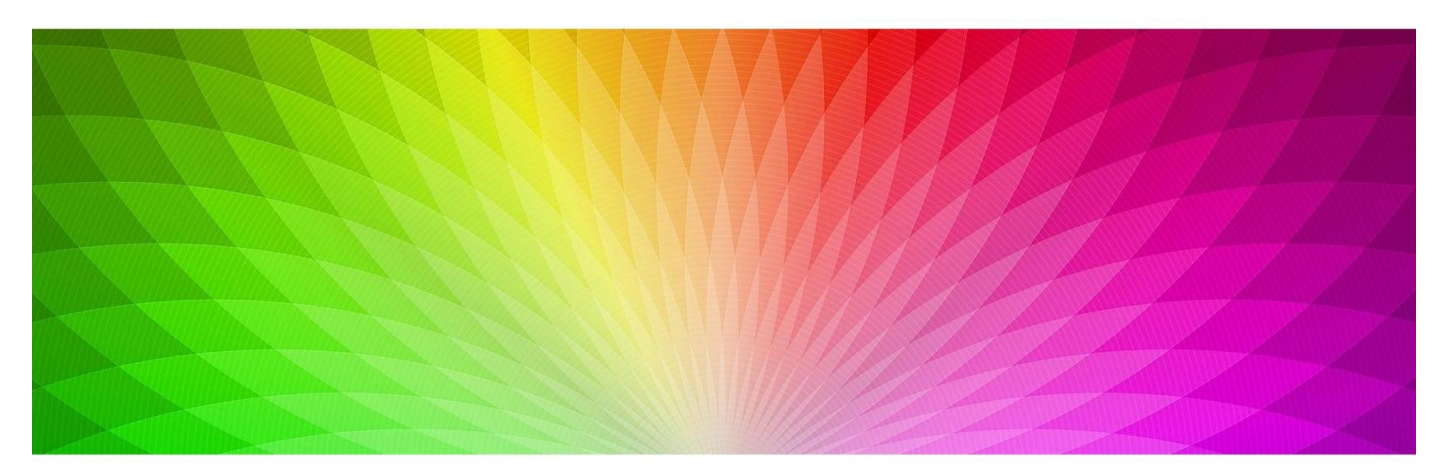

# Диммер LD Dimm 25A + RF пульт

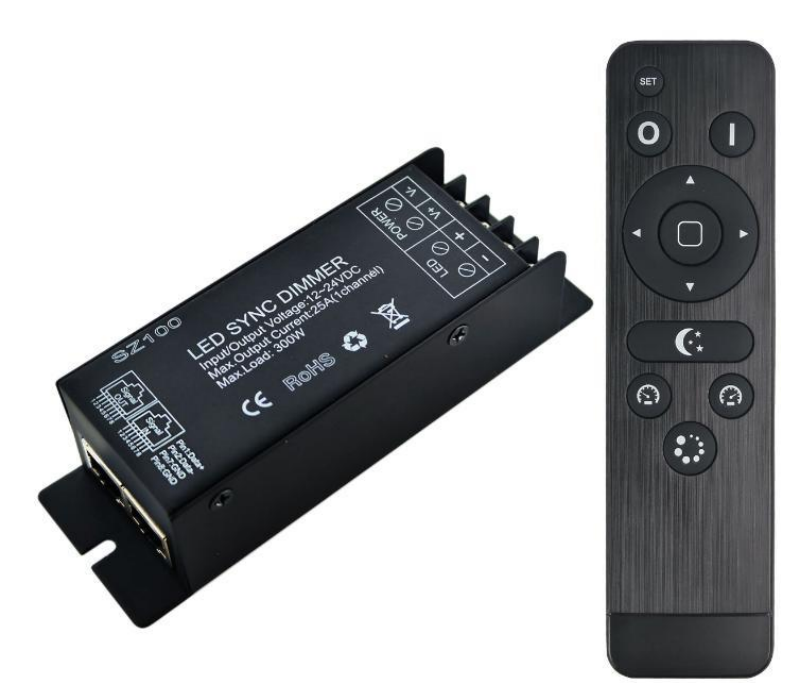

Диммер использует самую современную технологию цифрового диммирования PWM (Pulse Width Modulation), особенно популярен в использовании с одноцветными светодиодными лентами. Так же применяется с точечными источниками света, светодиодными модулями и тд.. Это низковольтный девайс с двумя интерфейсами, V + - положительный, а другой отрицательный. Вы можете использовать ПДУ для включения/выключения, настройки яркости, и использования разных световых эффектов( *RF 14 keys )*. Кроме того, удобно использовать разъем *RJ45* для соединения нескольких контроллеров и достижения синхронизации тысяч метров светодиодной ленты. В теории, связано может быть многочисленное кол-во ленты.

### **Характеристики**

- Предназначено для светодиодного освещения постоянного напряжения, рабочее напряжение DC12-24V.
- Высокая выходная мощность, до 1 \* 25A / 300W.
- Функция памяти, каждый раз при включении питания сохраняет последний режим
- Простое подключение для синхронизации нескольких диммеров с помощью разъема RJ45.
- Принимает радиочастотное дистанционное управление *RF 14keys* (нет необходимости в прямой видимости). Диапазон регулирования до 20 метров.
- Длительное нажатие клавиши яркости и скорости может обеспечить быструю настройку, удобную для работы.
- 2-года гарантии

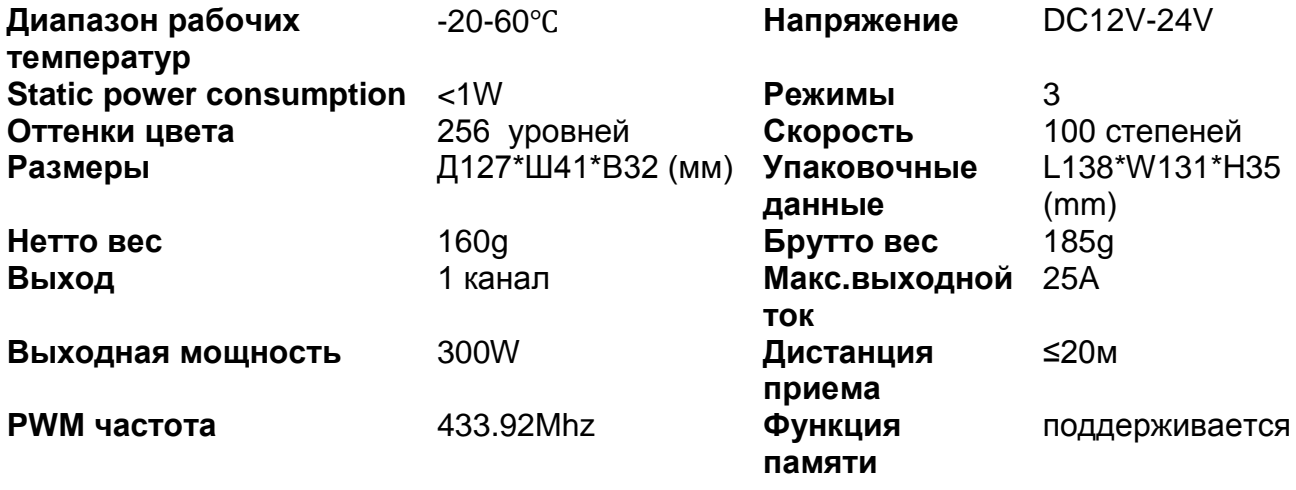

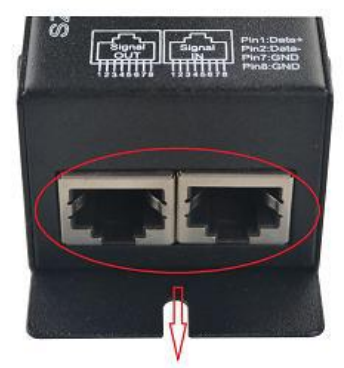

Port for sync-work signal

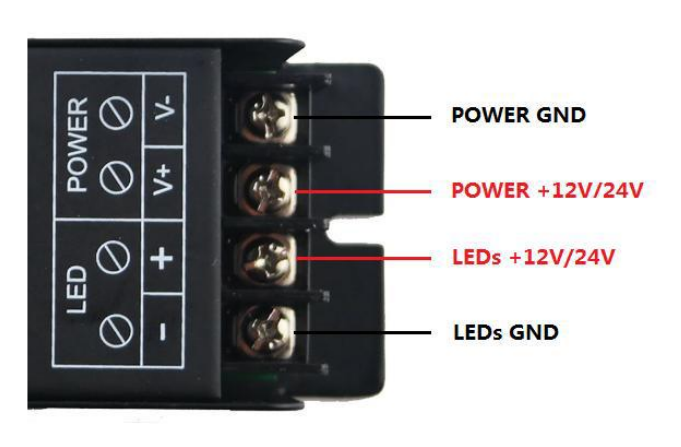

#### **Подключение**

Сначала подключите провод нагрузки, затем провод питания; Перед включением питания убедитесь в правильности подключения, чтобы избежать короткого замыкания;

## **Функция кнопок**

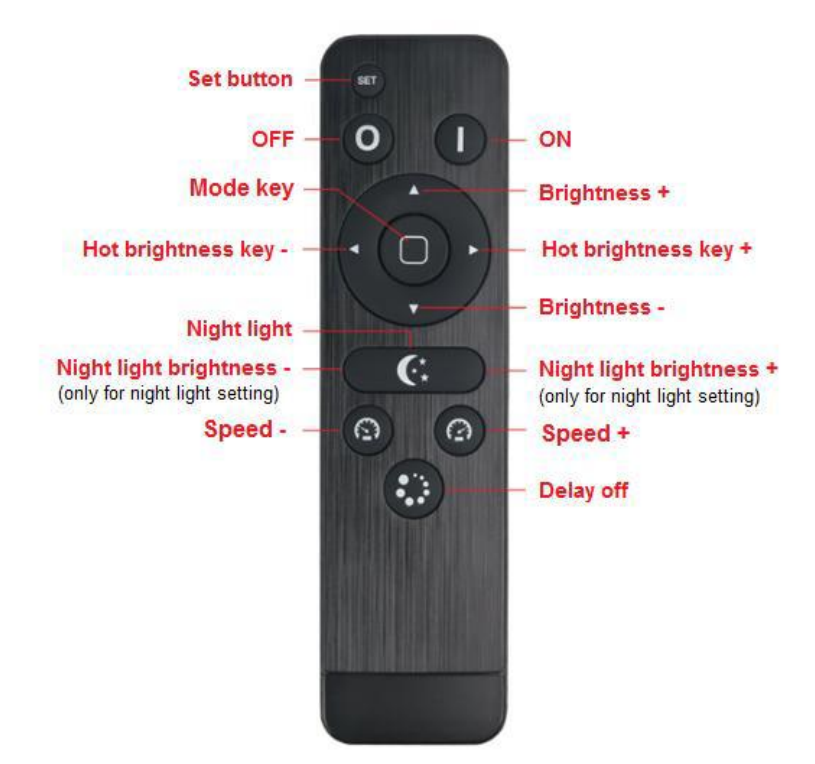

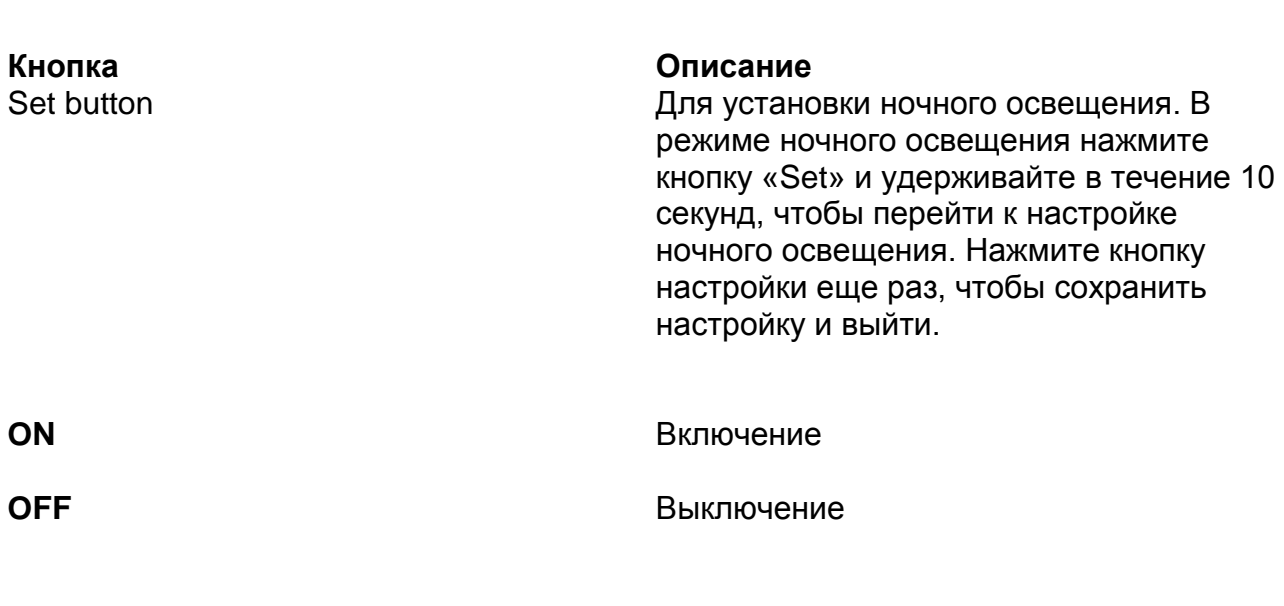

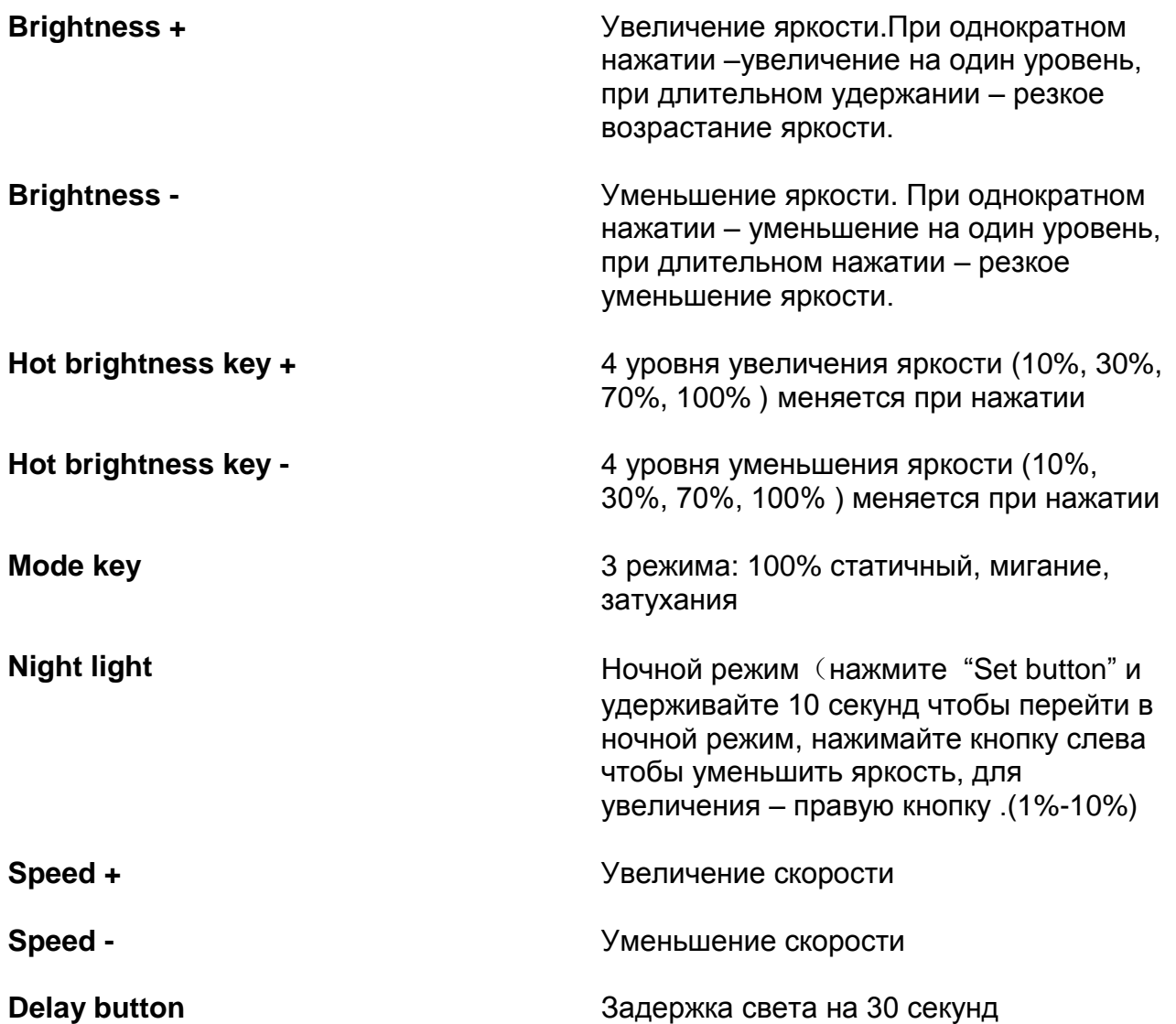

*«Кодирование»* Если требуется подключить новый пульт управления, соедините пульт дистанционного управления и контроллер, как указано ниже, перед использованием: **1. Шаг 1**: Нажав кнопку *«SET»* и удерживая ее, включите питание контроллера, светодиоды будут светиться на 50%.

2. **Шаг2**: Непрерывно нажимайте кнопку *"Mode key"* 3 раза в течении 5 секунд после шага 1, яркость светодиодов снизится от 25% до 10%.

## *«Сброс кода»*

1. Шаг 1: Нажав кнопку *«set»* и удерживая ее, включите питание контроллера, светодиоды будут гореть на 50% .

2. Шаг 2: Непрерывно нажать кнопку *«Delay button»* 3 раза в течение 5 секунд после шага 1, яркость светодиодов изменится с 25% до 10%.

3. Сброс кода успешно завершен, светодиоды вернутся в состояние до отключения питания, а контроллер может управляться любым пультом дистанционного управления (для очистки кода может использоваться один и тот же пульт ДУ).

4. Если нет, пожалуйста, повторите шаг 1 и 2.

#### **Схема подключения:**

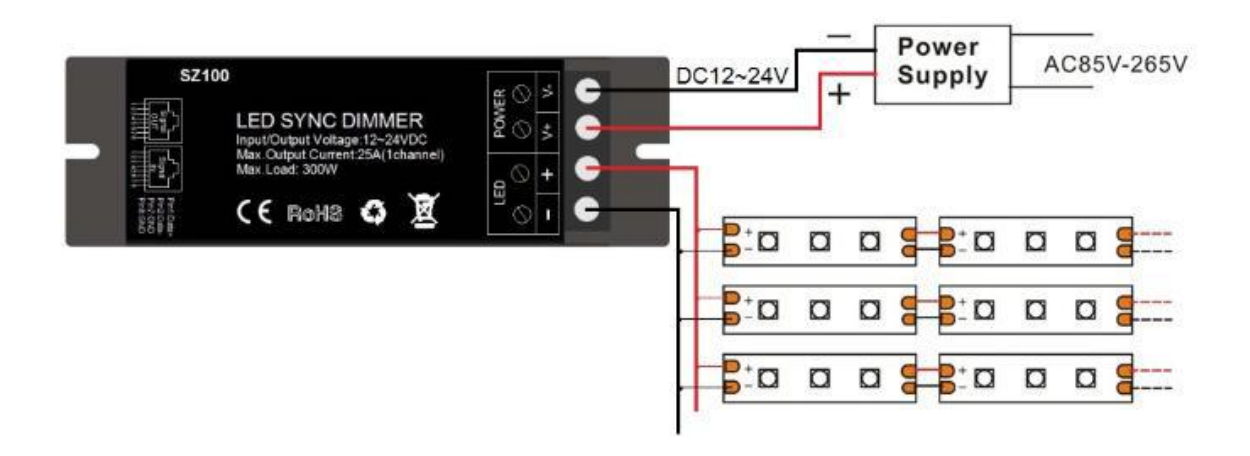

#### **Диаграмма синхронизации подключения:**

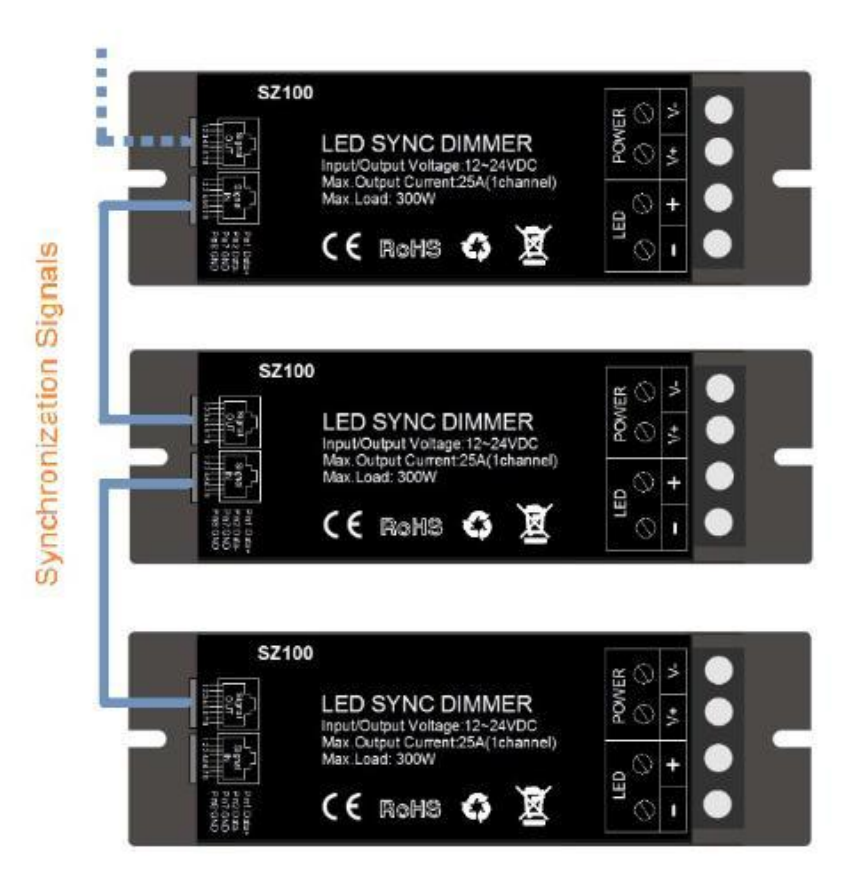